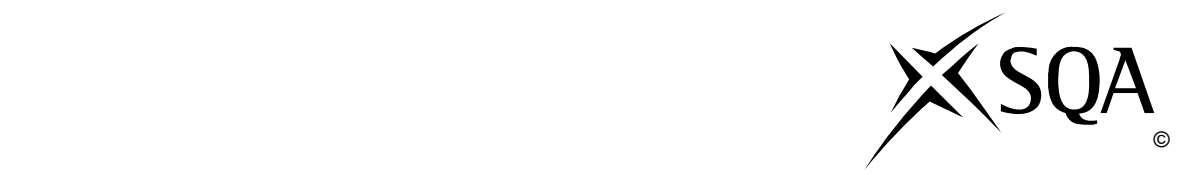

## **2010 Administration**

## **Standard Grade – Foundation Practical Abilities**

## **Finalised Marking Instructions**

© Scottish Qualifications Authority 2010

The information in this publication may be reproduced to support SQA qualifications only on a noncommercial basis. If it is to be used for any other purposes written permission must be obtained from the External Print Team, Centre Services, Dalkeith.

Where the publication includes materials from sources other than SQA (secondary copyright), this material should only be reproduced for the purposes of examination or assessment. If it needs to be reproduced for any other purpose it is the centre's responsibility to obtain the necessary copyright clearance. SQA's External Print Team, Centre Services, at Dalkeith may be able to direct you to the secondary sources.

These Marking Instructions have been prepared by Examination Teams for use by SQA Appointed Markers when marking External Course Assessments. This publication must not be reproduced for commercial or trade purposes.

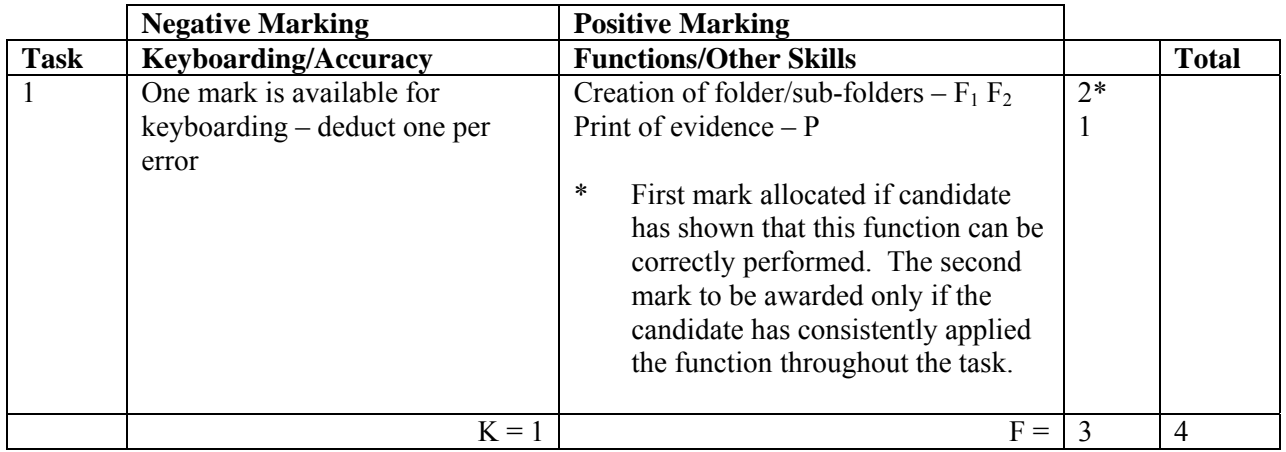

- Accept folder names in CAPS, Initial Caps or all in lower case. If inconsistent in sub folders -1K
- Accept any printed evidence, eg screen dump of open folders or directory tree

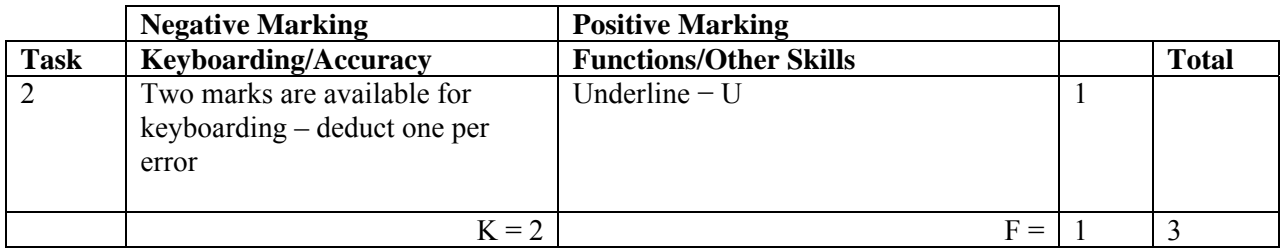

- If underline not as instructed eg whole of address is underlined no U function award
- Accept Auchterarder in CAPS or Initial Caps
- Ignore addition of graphic/company logo
- If heading too large (UPJ) -1K
- Accept e-mail, email, Email, E-mail, E-Mail/E
- Accept e-mail address with or without underline
- Accept Telephone Number/Telephone No/Tel No/Tel/T
- Accept Fax Number/Fax No/Fax/F
- Do not accept capitals in e-mail address -1K
- Ignore any other text formatting

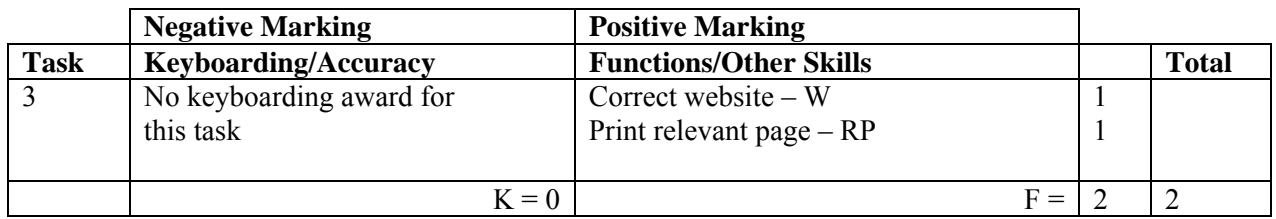

- If candidate has included printout of any page from appropriate Internet site then the full award should be given
- If no Internet printout, no marks awarded
- If centre states no access, no marks awarded
- If centre indicates no access to the **specified** sites, accept different sites and award both W and RP functions
- Accept Internet page copied onto a WP document
- Accept screen dump of website

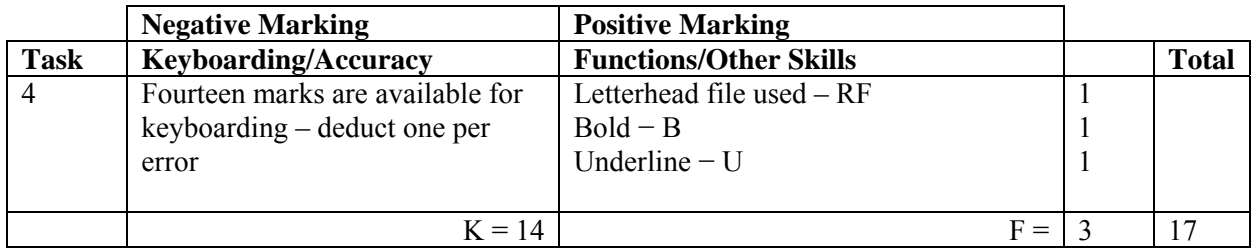

- Letterhead in this task must be exactly the same as created in Task 2, otherwise no RF function award
- If letterhead text formatting (eg underline) carried on into letter -1K
- Accept any line spacing after letterhead eg 2LS, 3LS, 4LS, 5LS (must be one clear line space)
- Line spacing between sections (ref to salutation) consistently 2 or consistently 3, otherwise -1K once
- Line spacing between sections (salutation to complimentary close) must be 2, otherwise -1K once

Max -2K over these points

- Line spacing in signature block must be 4-6, otherwise -1K
- Line spacing before Enc must be  $2-4$ , otherwise  $-1K$
- Reference must have been completed with candidate initials, otherwise -1K
- Reference must be in CAPS, otherwise -1K
- Accept Kirkcaldy (CAPS or Initial Caps)
- Ignore if subject heading is underlined
- Accept if subject heading is in Initial Caps
- If underscore in paragraph 2 carried on − no U function award
- If emboldened subject heading carried on into letter, no B function award

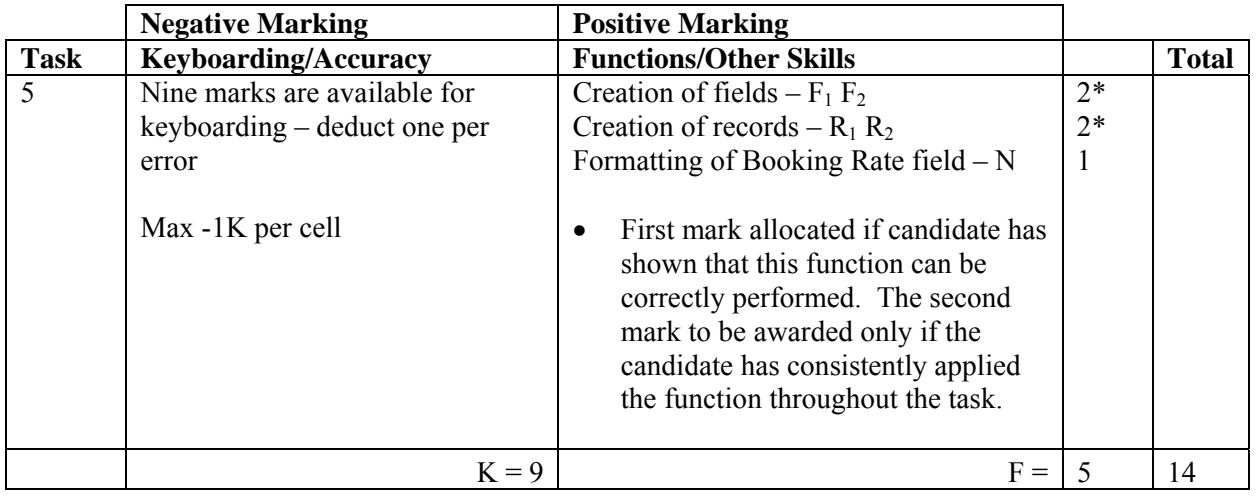

- Ignore ID Number/primary key
- If a field omitted, -1K per field, also second F function award cannot be given
- If a record omitted, -1K per record, also second R function award cannot be given
- If data cut off/headings truncated -1K per field
- Accept database printout in any format
- Accept fields/records in any order
- If headings inconsistent -1K once
- Accept all headings in CAPS
- All headings in lower case -1K once
- Accept number field aligned to the left or the right
- Whole database in CAPS -1K once
- Accept if spreadsheet used for database
- Accept Yes/No fields, check boxes or appropriate text in Equity Member field

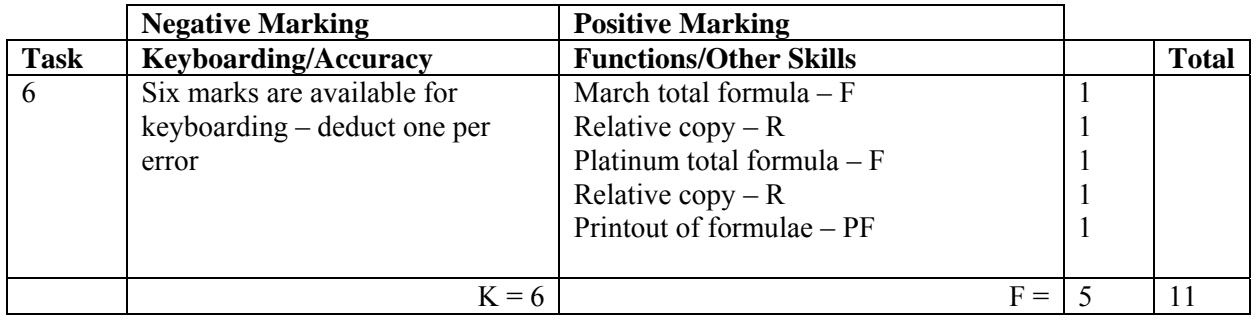

- Accept main heading in CAPS or Initial Caps with/without bold
- Accept other headings/labels as given or keyed in/formatted consistently within each group – if inconsistent -1K once
- If all headings in lower case -1K once
- Row/column omitted -1K each time
- Accept any variety of formulae (provided they work)
- Check carefully that formulae have been replicated otherwise no R function award
- If incorrect formulae correctly replicated, award R function(s)
- Accept printout with/without row/column headings and gridlines
- If the printout for formulae is missing, no function awards available
- If printout for figures is missing  $-1K$  and mark the formulae printout for accuracy
- If formulae printout is truncated, but what can be seen is correct and totals correct on figure printout, award F and R function marks but do not award the PF function mark as print has not been correctly carried out
- If formulae printout is truncated and no figure printout provided, no function awards available
- If there is a difference between figure and formulae printouts -1K

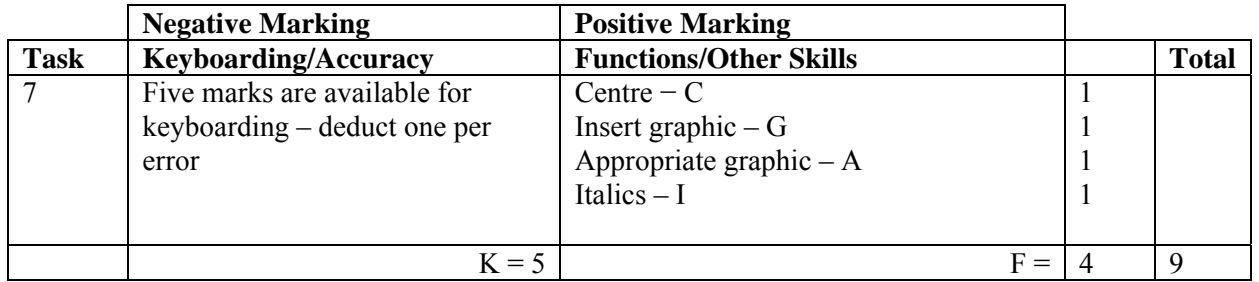

- If entire poster in capitals -1K
- Candidate must make use of whole page, if not -1K
- Only award I function if italics correctly applied
- If candidate has omitted Date:, Time:, Location:, Entry Fee: and Entry Details: -1K once

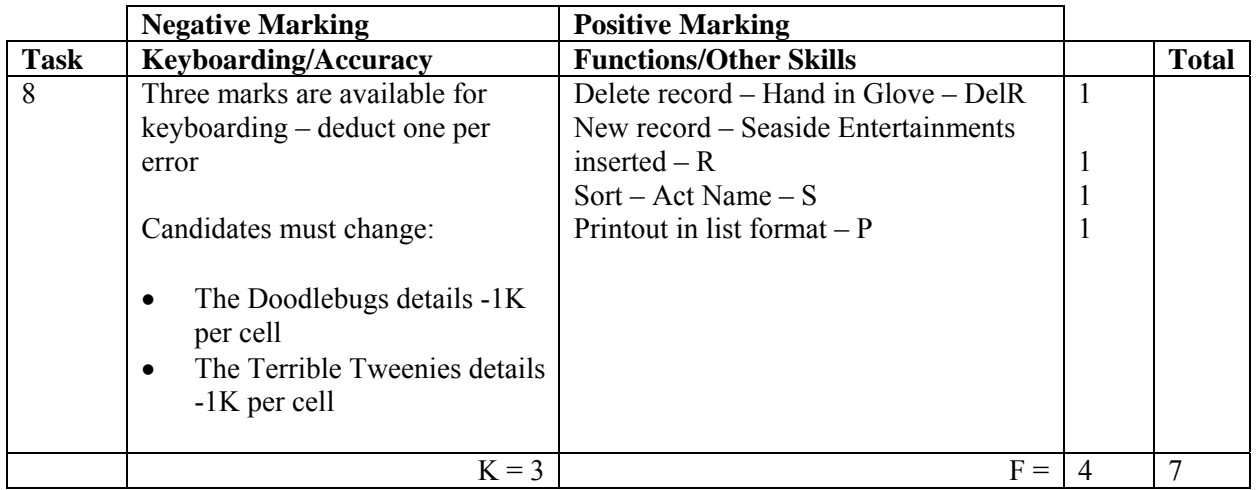

- Award/penalise for edits only
- If new record omitted -1K and no R function award
- If new data cut off/headings truncated -1K per field
- New data must be consistent with original database, if not -1K once
- If more than one record deleted no DelR function award
- Be aware of consequentiality in sort

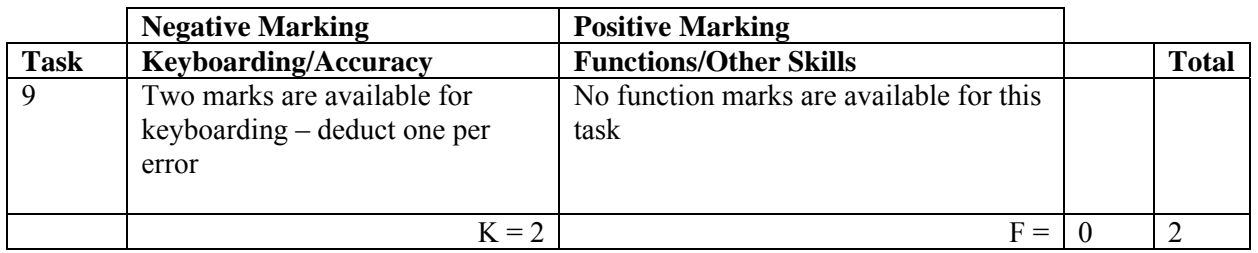

• If TOTAL BOOKINGS row deleted/not shown -1K

- If TOTAL BOOKINGS column deleted/not shown -1K<br>• If formulae printout also included, ignore
- If formulae printout also included, ignore

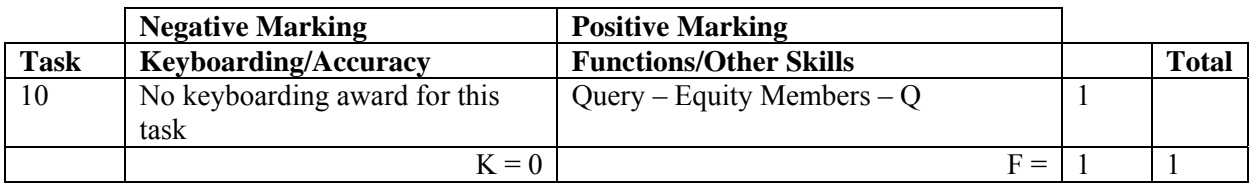

- Be aware of consequentiality when marking this task
- The records printed must be exactly the same as in Task 8 (this is the only evidence of a search/query being carried out), otherwise no Q function award
- The printout must include at least Act Name

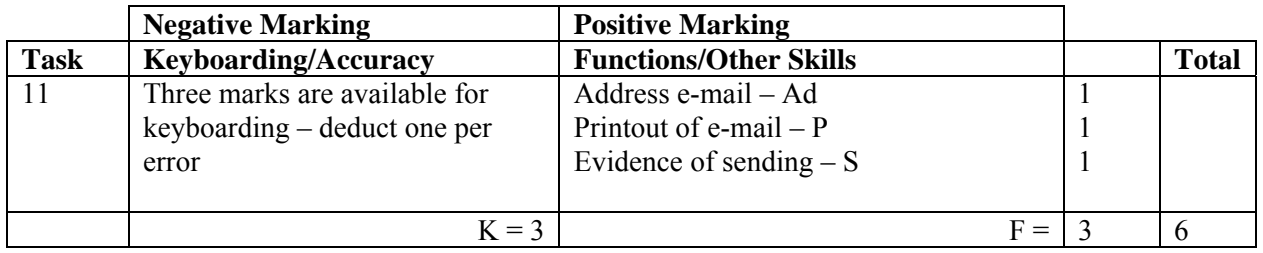

- Accept screen dump as printout
- Evidence of sending: Date and time Franked envelope Screen dump of sent list/box Observation checklist Signed observation/letter/note from teacher Returned e-mail confirming receipt Printout of properties Screen dump of inbox (teacher's)
- If no e-mail provided, but evidence provided that e-mail has been sent, award Ad and S functions but no keyboarding marks available
- If centre states that printing of e-mail not possible but candidate completed the task, award Ad and S function awards, but no keyboarding marks available
- If no subject/inappropriate subject -1K
- First word in subject must have an Initial Capital, otherwise -1K
- Mark subject for keyboarding errors -1K max
- Accept any name in e-mail address
- Do not accept textspeak -1K each time
- If no candidate name at end -1K
- Candidate name all in lower case -1K

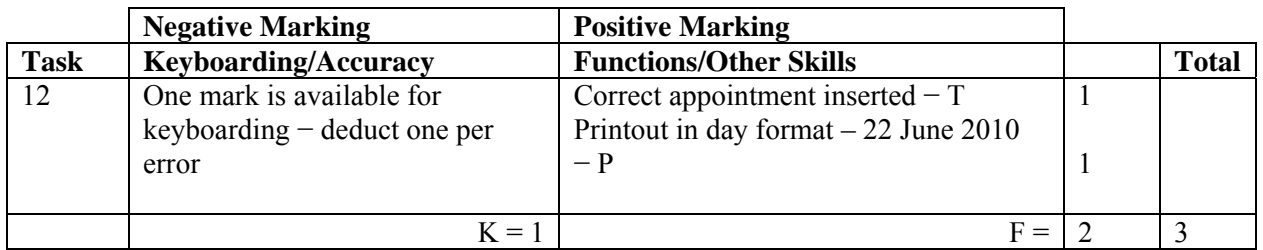

- If note from teacher indicating NO ACCESS to electronic diary no award for this task
- Times should be as given both start and finish times/duration shown or no T function award
- If uncertain whether electronic diary used, mark as seen and refer to PA
- Accept Initial capital at Main
- In all other instances capitalisation must be as given in the task, otherwise -1K

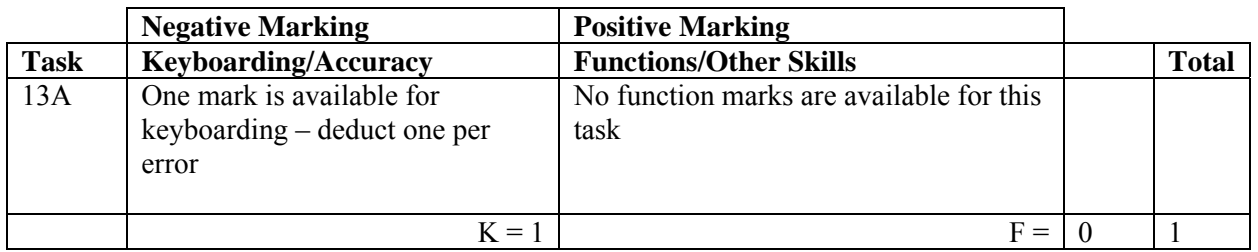

- Ignore any text formatting
- Accept headings in Initial Caps if consistent

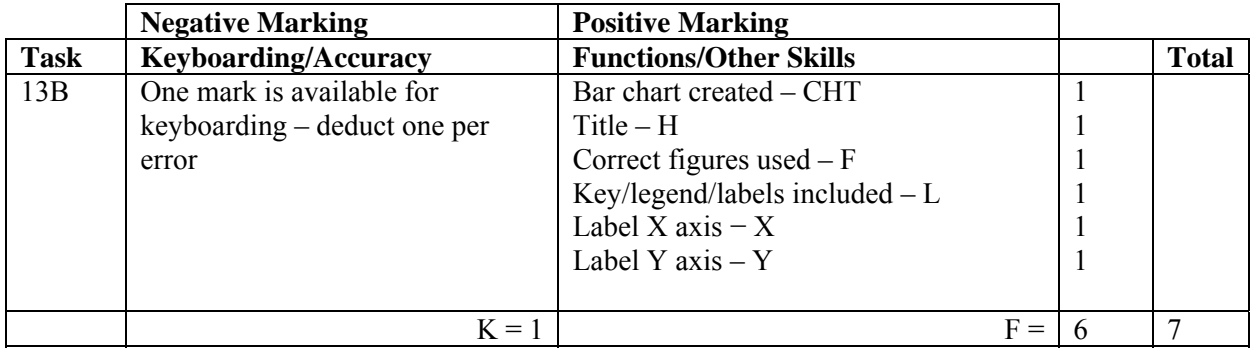

- Accept any form of Bar Chart, eg 3D Column
- Accept bar/column chart horizontally displayed
- If wrong type of chart used − eg line graph no CHT function award
- Award H function for any title -1K if inappropriate
- Accept title in CAPS or Initial Caps
- If no title no H function award and  $-1K$
- If figures different from Task 13A no F function award
- If graph different from solution check Task  $13A$  consequentiality
- If extra data included ie blank row or column no F function award
- No L function award if key/legend duplicated in labels
- No L function award if Series 1 shown
- Accept if printout contains both spreadsheet and chart

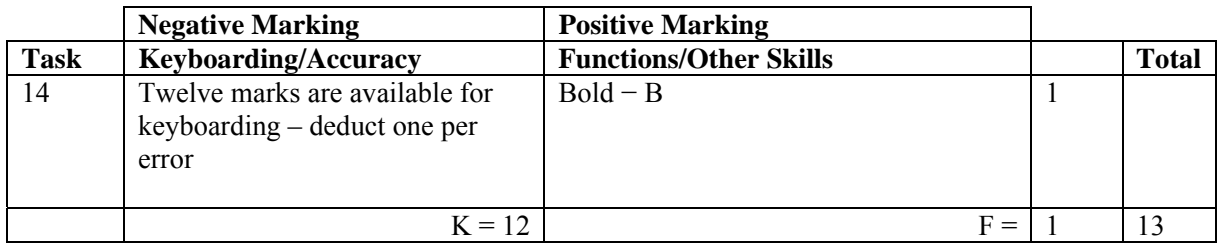

- Accept if template used
- If Green Acre letterhead used -1K
- Memorandum/Memo has to be in CAPS or highlighted in some way, if not -1K
- Accept various house styles for memo headings must be consistent, otherwise -1K once
- Accept any reasonable line spacing consistently applied within the memo headings, otherwise -1K once
- Accept details after headings all in CAPS, all in Initial Caps or Subject only in CAPS, otherwise -1K once
- Accept consistent spacing after colons or accept information blocked, otherwise -1K once
- Accept Martin Green in From section with or without designation
- Inconsistent line spacing between the paragraphs -1K once
- If emboldened Subject carried on into memo, no B function award

[END OF MARKING INSTRUCTIONS]